# **Bedienungs-Kurzanleitung V1.0 für**

# **ALF-UA Industrieller WLAN-Router**

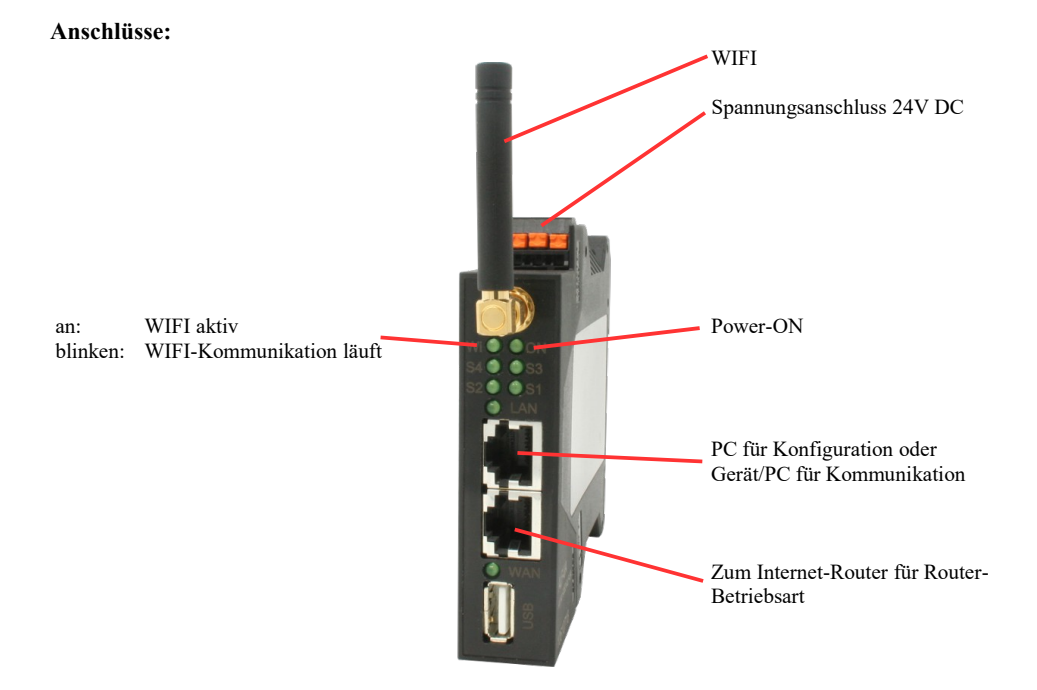

## **Spannungsanschluss:**

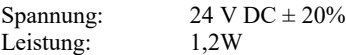

## **Belegung Spannungsstecker:**

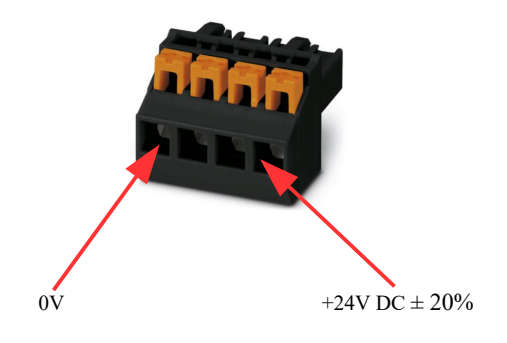

#### **Erstinbetriebnahme:**

- ALF-UA erzeugt WLAN-Netz mit SSID "ALF-UA" mit aktiven DHCP-Master (Laptop bekommt IP-Adresse automatisch zugewiesen)
- Laptop mit diesem WLAN-Netz verbinden und mit Browser WebServer mit IP: http://192.168.2.1 öffnen

### oder

- PC mit LAN-Kabel an LAN-Port anschließen
- PC muss im Subnet 192.168.2.xxx sein
- mit Browser WebServer mit IP: http://192.168.2.1 öffnen

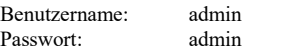

### **Startseite:**

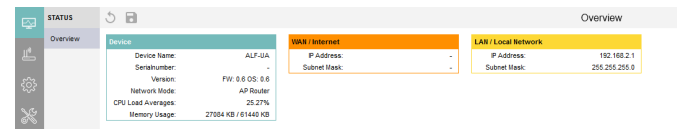

#### **Menu Netzwerk:**

4 Betriebsarten sind mit demALF-UA möglich:

- AP Router ist Access-Point mit LAN-und WAN-Port (separate Subnetze)
- AP Bridge ist ACCESS-Point mit 2 LAN-Buchsen (WIFI und LAN-Buchsen gebridged)
- Client Router ist WIFI-Client mit LAN-und WAN-Port (separate Subnetze)
- Client Bridge ist WIFI-Client mit 2 LAN-Buchsen (WIFI und LAN-Buchsen gebridged)

==> Access-Point macht ein WIFI-Netz auf, Client verbindet sich mit existierendem WIFI-Netz.

Es können alle 4 Modi parallel parametriert und abgespeichert werden, Sie bestimmen welcher Modus aktiv ist:

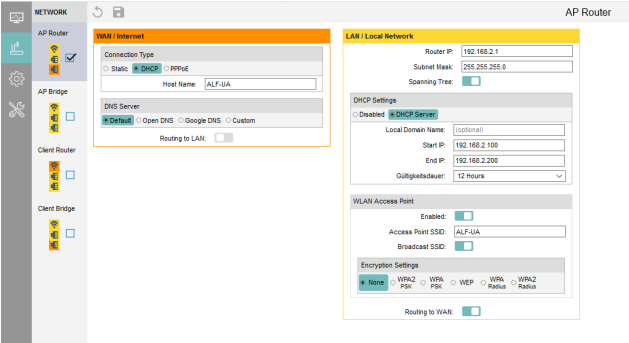

Für folgende Situationen benötigen Sie folgende Modi:

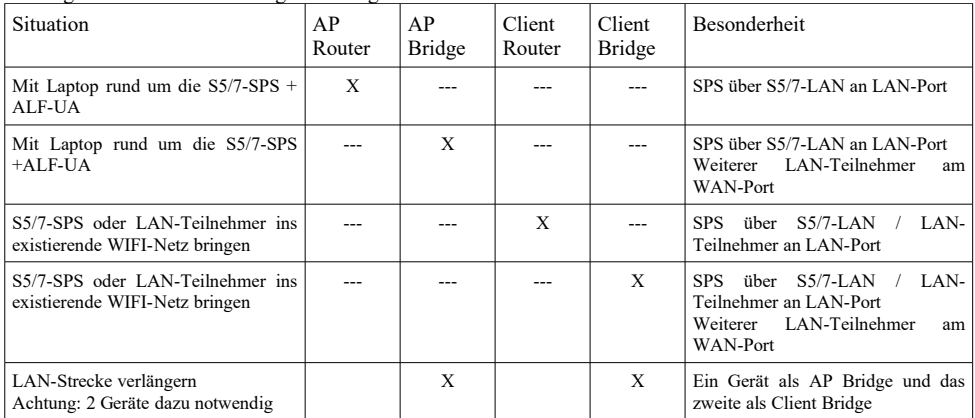

Nach ausgewählter Konfiguration diese im Gerät sichern und nach Neustart des Gerätes kann es der ausgewählten Betriebsart eingesetzt werden.

Mehr zu den Betriebsarten finden Sie im Gerätehandbuch auf der Produktseite des ALF-UA.

Unter der Web-Adresse https://www.process-informatik.de stehen produktspezifische Dokumentationen oder Software-Treiber/-Tools zum Download bereit. Bei Fragen oder Anregungen zum Produkt wenden Sie sich bitte an uns.

> Process-Informatik Entwicklungsgesellschaft mbH Im Gewerbegebiet 1 DE-73116 Wäschenbeuren +49 (0) 7172-92666-0

> > info@process-informatik.de https://www.process-informatik.de

Copyright by PI 2023 - 2024

# **Menübaum Webseite: QR-Code Webseite:**

- + Produkte / Doku / Downloads
	- + Hardware
		- + Programmieradapter
			- $+ S7$ 
				- + WLAN/WIFI
					- + Profinet CPUs / Ethernet-CPs
						- + ALF-Geräte
							- + ALF-UA Tischversion

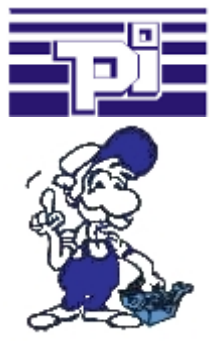

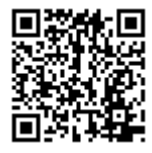

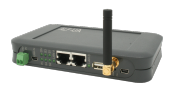

Bitte vergewissern Sie sich vor Einsatz des Produktes, dass Sie aktuelle Treiber verwenden.